## Государственное бюджетное учреждение «Шадринский детский дом-интерна для умственно отсталых детей»

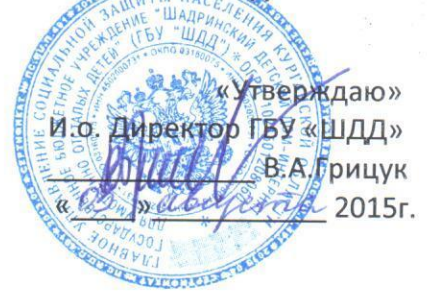

# **ПОЛОЖЕНИЕ** об административно-хозяйственной части

# 1. Общие положения

1.1. Настоящее положение разработано на основе Федерального закона «Об образовании в Российской Федерации», Трудового кодекса РФ, Федерального закона «Об основах охраны труда в Российской Федерации»..

1.2. Административно-хозяйственная часть является структурным подразделением Государственного бюджетного учреждения «Шадринский детский дом-интернат для умственно отсталых детей».

1.3. В своей деятельности административно-хозяйственная часть руководствуется Федеральным законом Российской Федерации от 28 декабря 2013 года № 442-ФЗ «Об основах социального обслуживания граждан в Российской Федерации», действующим законодательством, нормативно-правовыми актами и методическими материалами по хозяйственному обслуживанию, нормами и правилами содержания, эксплуатации и технического оборудования, нормативными документами по ремонта зданий. соблюдению санитарно-противоэпидемического режима, противопожарной безопасности и техники безопасности, Уставом ГБУ «ШДД» и настоящим Положением.

1.4. Административно-хозяйственную часть возглавляет заместитель директора по общим вопросам, куда входят такие должности как:

- Заместитель директора по лечебной части:

- Заместитель директора по реабилитационной и воспитательной работе;

- Начальник хозяйственного отдела;

- Специалист по кадрам;

- Специалист по охране труда и технике безопасности;

- Специалист по пожарной безопасности:

- Заведующий складом:

- Главный бухгалтер;

- Заместитель главного бухгалтера;

- Бухгалтер;

- Водитель;

- Программист;

- Рабочий по комплексному обслуживанию и ремонту зданий;

- Слесарь-сантехник;

- Столяр:

- Электромантер по ремонту и обслуживанию электрооборудования;

- Уборщик производственных и служебных помещений;

- Уборщик территории:

- Подсобный рабочий;

- Сторож (вахтер)

1.5. Заместитель директора по общим вопросам подчиняется непосредственно директору ГБУ «ШДД».

#### 2. Задачи подразделения

Основные задачи административно-хозяйственной части:

административно-хозяйственное обеспечение деятельности ГБУ «ШДД», техническое обслуживание зданий, помещений, оборудования (систем отопления, водоснабжения, вентиляции, электросетей и т.д.);

-планирование, организация и контроль проведения их текущих и капитальных ремонтов:

-снабжение мебелью, хозяйственным инвентарем, средствами механизации инженерного и управленческого труда, организация транспортного обеспечения и охраны; компетенции соблюдением -контроль B. пределах своей  $3a$ санитарнопротивоэпидемического режима, правил противопожарной безопасности, норм техники безопасности, своевременное принятие необходимых мер при выявлении фактов их нарушения.

#### 3. Функции подразделения

3.1. Планирование, организация и контроль административно-хозяйственного обеспечения деятельности ГБУ «ШДД».

3.2. Хозяйственное обслуживание и обеспечение надлежащего состояния в соответствии с правилами и нормами производственной санитарии и противопожарной защиты зданий и помещений, в которых расположены подразделения, контроль за исправностью оборудования (освещения, систем отопления, вентиляции и др.).

3.3. Участие в инвентаризации зданий, помещений, оборудования в целях контроля их сохранности и технического состояния.

3.4. Планирование текущих и капитальных ремонтов основных фондов (зданий, систем водоснабжения, воздухопроводов и других сооружений), составление смет хозяйственных расходов.

3.5. Ремонт помещений, контроль качества выполнения ремонтных работ.

3.6. Обеспечение подразделений мебелью, хозяйственным инвентарем, средствами механизации инженерного и управленческого труда, контроль за их рациональным использованием, сохранностью, проведением своевременного ремонта.

3.7. Оформление необходимых документов для заключения договоров на проведение работ сторонними организациями.

3.8. Получение и хранение канцелярских принадлежностей, хозяйственных материалов, оборудования, инвентаря, обеспечение ими сотрудников, учет их расходования и составление установленной отчетности.

3.9. Контроль рационального расходования материалов и финансовых средств. выделяемых для хозяйственных целей.

3.10. Благоустройство, озеленение, уборка территории, праздничное художественное оформление фасадов зданий.

3.11. Организация транспортного обеспечения деятельности организации. При отсутствии собственного автотранспорта подготовка договоров на транспортное обслуживание сторонними организациями.

3.12. В соответствии с действующими правилами и нормативами организация эксплуатации и своевременного ремонта технического оборудования (электрических сетей, систем отопления, вентиляции и т.д.), бесперебойное обеспечение зданий и помещений организации электроэнергией, теплом, водой, контроль за их рациональным расходованием.

3.13. Организация и обеспечение пропускного режима.

3.14. Проведение информационно-разъяснительной работы среди работников организации, направленной на обеспечение сохранности и содержания в исправном состоянии зданий, помещений и имущества детского дома, бережное отношение к оборудованию и экономное использование материальных и энергетических ресурсов (электроэнергии, тепла, воды, канцелярских принадлежностей, расходных материалов и Т.Д.).

3.15. Проведение противопожарных и противоэпидемических мероприятий.

3.16. Осуществление в пределах своей компетенции иных функций в соответствии с целями и задачами детского дома.

#### 4. Права подразделения

Административно-хозяйственная часть имеет право:

-требовать от исполнителей своевременного предоставления необходимых отчетов, документов;

-вносить изменения в планы-графики по подготовке к мероприятиям;

-вносить предложения по формированию планов работы детского дома;

-получать поступающие в детский дом документы и иные информационные материалы по своему профилю деятельности для ознакомления, систематизированного учета и использования в работе;

-контролировать и требовать от руководителей структурных подразделений

выполнения установленных правил по административно-хозяйственной деятельности (нормы и правила охраны труда, пожарной безопасности, поддержание материальной порядка и благоустройства кабинетов, сохранности оборудования,  $ero$ базы. безопасности, соответствия санитарно-гигиеническим нормам и т.д.);

-запрашивать и получать от администрации, его структурных подразделений информацию, необходимую для выполнения возложенных на нее задач и функций:

-осуществлять в пределах своей компетенции проверку и координацию деятельности структурных подразделений детского дома, о результатах проверок докладывать директору;

-привлекать в установленном порядке специалистов структурных подразделений к подготовке проектов документов по поручению руководства;

-подписывать и визировать документы в пределах своей компетенции;

-разрабатывать положения о деятельности АХЧ и должностные инструкции работников;

-вносить предложения по совершенствованию работы АХЧ;

-участвовать в совещаниях при рассмотрении вопросов, отнесенных к компетенции АХЧ.

## 5. Ответственность подразделения

Административно-хозяйственная часть несет ответственность за:

-передачу непроверенной информации, неправильно выполненных и/или оформленных документов;

-невыполнение своих основных обязанностей в установленные документами (планами, графиками) сроки;

-непредставление отчетных данных в установленные документами сроки;

-несоблюдение правил внутреннего трудового распорядка.

-выполнение возложенных на АХЧ функций и задач;

-разработку и внедрение инструкций и положений в подразделении;

-организацию работы АХЧ, своевременное и квалифицированное выполнение

действующих вышестоящего руководства, распоряжений, поручений приказов. нормативно-правовых актов по своему профилю деятельности;

-рациональное и эффективное использование материальных, финансовых и кадровых DecypcoB;

-состояние трудовой и исполнительской дисциплины в АХЧ, выполнение ее работниками своих функциональных обязанностей;

-ведение документаций, предусмотренной действующими нормативно-правовыми документами;

-предоставление в установленном порядке достоверной статистической и иной информации о деятельности АХЧ;

-соблюдение работниками АХЧ правил внутреннего распорядка, санитарно

противопожарной безопасности И техники -противоэпидемического режима. безопасности.

#### 6. Взаимодействие с подразделениями

6.1. Административно-хозяйственная часть подотчетна директору детского дома по вопросам, связанным с организацией административно-хозяйственной работы; -получает задания, информацию, документы и т.п., отчитывается об их выполнении, результатах, предоставляет затребованную информацию.

6.2. Административно-хозяйственная часть осуществляет свою деятельность во взаимодействии с другими службами и структурными подразделениями детского дома, а также в пределах своей компетенции с внешними организациями:

структурными подразделениями детского дома по вопросам поддержания -co материальной базы подразделения, поддержания порядка и благоустройства кабинетов, сохранности оборудования, его безопасности, соответствия санитарно-гигиеническим нормам;

-с юрисконсультом по правовым вопросам;

-со службой информационных технологий по вопросам разработки и внедрения новых информационных технологий с применением компьютерной техники, оперативной обработки информации;

-с бухгалтерией по вопросам оформления необходимых документов, их сохранности.

Заместитель директора по общим вопросам

С.Г.Дуванов